# HTML tags in SCDocs

# Formatting Text

# Paragraph spacing

The following code prints a blank line:

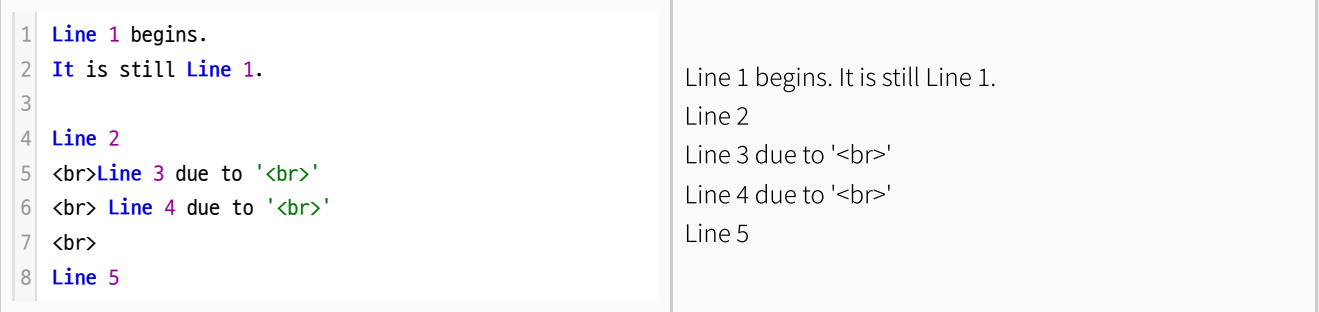

The height of a line can be adjusted with the units like em, rem and  $\alpha$ : Line 1: default line-height Line 2: 'line-height: 33%' Line 4: 'line-height:0-33em<br>Line 8: 'line-height:66%<br>Line 10: 'line-height:0.66em'<br>Line 12: 'line-height:0.66rem' **Line** 1: default line-height 1 **Line** 2: 'line-height:33%' 3 <p style='line-height:33%'> 4 **Line** 4: 'line-height:0.33em 5  $6 \mid$  <p style='line-height:0.33em'> **Line** 6: 'line-height:0.33em' 7 <p style='line-height:0.33rem'> 8 **Line** 8: 'line-height:66%' 9 <p style='line-height:66%'> 10 **Line** 10: 'line-height:0.66em' 11  $12$  <p style='line-height:0.66em'> **Line** 12: 'line-height:0.66rem' 13  $14$  <p style='line-height:0.66rem'> 2

#### WARNING:

Attributes should be written in single quotation marks.

#### An Example:

The standard Lorem Ipsum passage, used since the 1500s:

Lorem ipsum dolor sit amet, consectetur adipiscing elit, sed do eiusmod tempor incididunt ut labore et dolore magna aliqua. Ut enim ad minim veniam, quis nostrud exercitation ullamco laboris nisi ut aliquip ex ea commodo consequat. Duis aute irure dolor in reprehenderit in voluptate velit esse cillum dolore eu fugiat nulla pariatur. Excepteur sint occaecat cupidatat non proident, sunt in culpa qui officia deserunt mollit anim id est laborum.

Section 1.10.32 of "de Finibus Bonorum et Malorum", written by Cicero in 45 BC:

"Sed ut perspiciatis unde omnis iste natus error sit voluptatem accusantium doloremque laudantium, totam rem aperiam, eaque ipsa quae ab illo inventore veritatis et quasi architecto beatae vitae dicta sunt explicabo. Nemo enim ipsam voluptatem quia voluptas sit aspernatur aut odit aut fugit, sed quia consequuntur magni dolores eos qui ratione voluptatem sequi nesciunt. Neque porro quisquam est, qui dolorem ipsum quia dolor sit amet, consectetur, adipisci velit, sed quia non numquam eius modi tempora incidunt ut labore et dolore magnam aliquam quaerat voluptatem. Ut enim ad minima veniam, quis nostrum exercitationem ullam corporis suscipit laboriosam, nisi ut aliquid ex ea commodi consequatur? Quis autem vel eum iure reprehenderit qui in ea voluptate velit esse quam nihil molestiae consequatur, vel illum qui dolorem eum fugiat quo voluptas nulla pariatur?"

# Table

All table tags are supported as follow:

- $\bullet$  < table>, < table, < /table>
- < caption>, < /caption>
- $\bullet$  < thead>, < /thead>
- $\bullet$  < tr>, </tr>
- $\bullet$  < th scope='col'>, < th scope='row'>, < th >, </th>
- $\bullet$  < tbody>, < /tbody>
- $\bullet$  < td>, < td>, < /td>

#### WARNING:

Attributes should be written in single quotation marks.

```
Example
 <table style='border:1px solid #ccc; border-collapse:collapse; text-align:center'>
1
      <caption>Order Details</caption>
      <thead>
        \langletr\rangle<th scope='col' style='text-align:center; border:1px solid #ccc; font-size:0.8em'>Order ID</th>
          <th scope='col' style='border:1px solid #ccc; font-size:0.8em'>Customer</th>
          <th scope='col' style='border:1px solid #ccc; font-size:0.8em'>Items</th>
          <th scope='col' colspan='2' style='border:1px solid #ccc; font-size:0.8em'>Shipping</th>
        \langle/tr>
      </thead>
      <tbody>
        <tr>
          <th scope='row' rowspan='2' style='border:1px solid #ccc; line-height:0.5em; font-size:0.8em'>12345</th>
          <td rowspan='2' style='line-height:0.5em; font-size:0.8em'>John Doe</td>
          <td style='line-height:0.5em; font-size:0.8em'>Headphones</td>
          <td rowspan='2' style='line-height:0.5em; font-size:0.8em'>Address</td>
          <td style='line-height:0.5em; font-size:0.8em'>Standard</td>
        \langle/tr>
        \langletr\rangle<td style='line-height:0.5em; font-size:0.8em'>Speakers</td>
 2
 3
 \overline{A}5
 6
 7
 8
 9
10
11
12
13
14
15
16
17
18
19
20
```
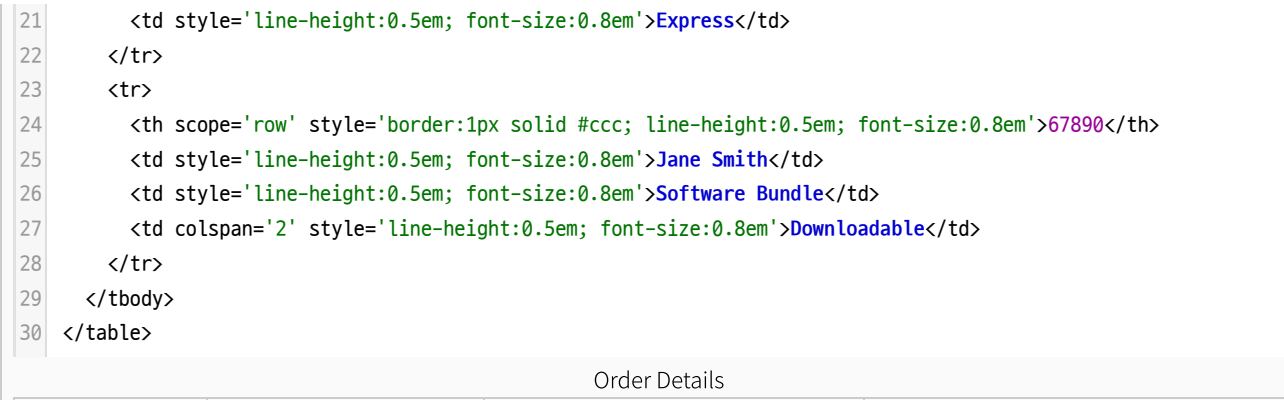

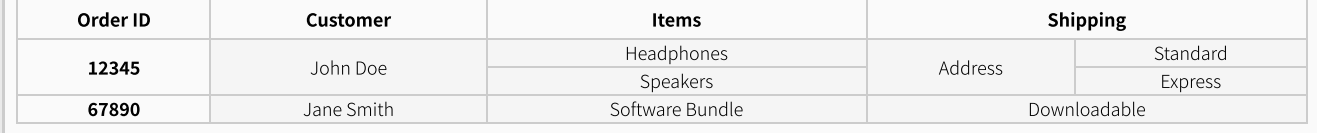

# Horizontal Line

The following code prints a horizontal line:

 $1 \leftrightarrow$ 

```
A horizontal line in teletype:
```
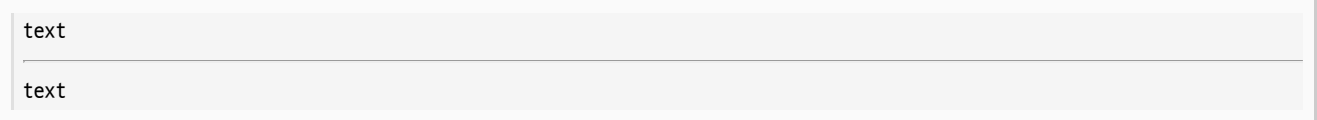

### Small Text

The following code displays small text:

```
<small>This is small text.</small>
1
```
This is small text.

Normal and small text in teletype:

This is normal text. This is small text.

# Strong and Emphasis

- The following code displays bold text:
	- strong::**This** is bold text.:: 1

### This is bold text.

To use bold text in teletype, you can use a pair of the following tags:

1 <strong></strong>

**This is bold text.**

• The following code

```
emphasis::This is italic text.::
1
```
and the following code display italic text:

<em>**This** is italic text.<em> 1

This is italic text.

To use bold text in teletype, you can use a pair of the following tags:

1 <em></em>

This is italic text.

Bold italic text is not available with the built-in hardcoded SCDoc [Syntax.](file:///Users/prko/Library/Application%20Support/SuperCollider/Help/Reference/SCDocSyntax.html) The following code displays bold italic text:

```
<em>strong::This is bold italic text.::</em>
1
```
#### This is bold italic text.

To use bold text in teletype, you can use one of a pair of the following tags:

1 <em><strong></strong></em>

**This is bold italic text.**

or

<strong><em></em></strong> 1

**This is bold italic text.**

Small text can also be italic, bold and bold italic.

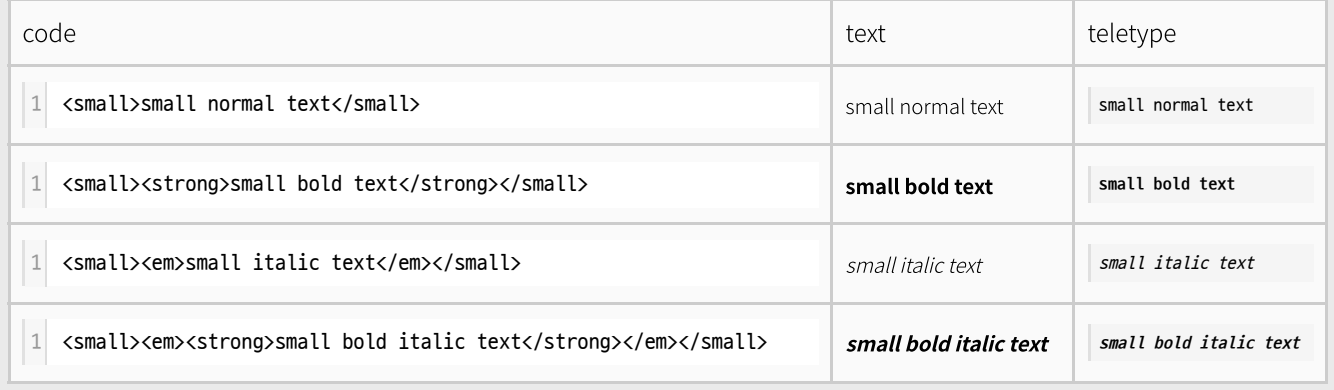

### Superscript and Subscript

For superscripts, see [Exponentiation:](#page-4-0) base and exponent in text body. For subscripts, see [Logarithm:](#page-4-1) base and [operand](#page-4-1) in text body.

# Mathematical Expressions

### <span id="page-4-0"></span>Exponentiation: base and exponent in text body

The following code displays an exponential expression with base and exponent:

```
1 \mid 2 < sup > 2 < / sup > = 4
```
 $2^2 = 4$ 

In teletype:

 $2^2 = 4$ 

• linear scale:

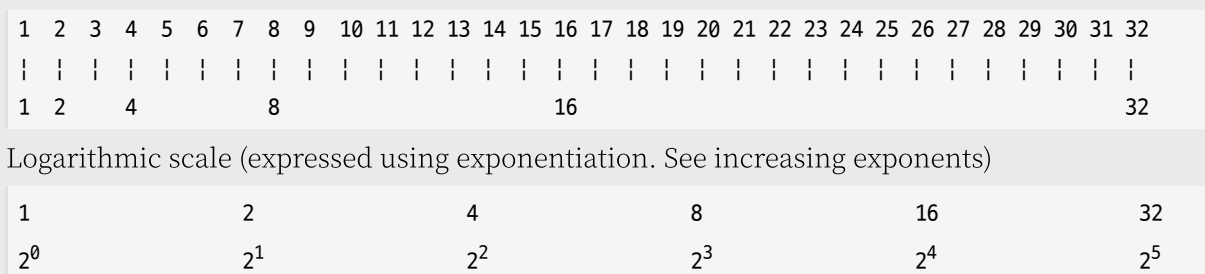

## <span id="page-4-1"></span>Logarithm: base and operand in text body

The following code displays a logarithmic expression with base and operand:

```
log_2 2 = 1log_2 2 = 1In teletype:
 log_2 2 = 1log_2 2 = 1Examples: Amplitude and dB FS:
   20 log<sub>10</sub> (1 / 1) = 0 dB
   20 log_{10} (0.1 / 1) = -20 dB
 log<sub>2</sub>2 = 1
1
 <em>log<sub>2</sub></em> 2 = 1
2
```
20  $log_{10}$  (0.01 / 1) = -40 dB  $1 \mid 20 * log10(1/1)$  $20 * log10(1e-1/1)$  $1 \mid 20 * log10(1e-2/1)$ 1

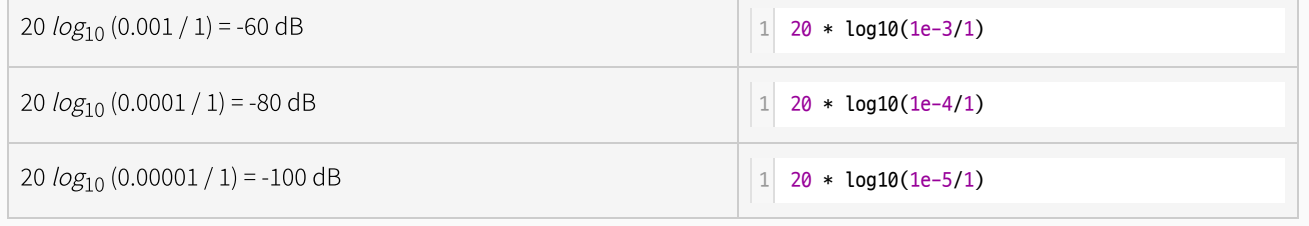

# Fraction in text body

Fraction in text body can be presented as follows:

1<sup>1</sup>/<sub>2</sub> 1

 $1^{1/2}$ 

In paragraphs, you can use fractions such as  $1^{\rm l}/_2$  HTML's superscript and subscript. It can also be used in teletype text.  $\frac{1}{4}$  :  $\frac{1}{2}$  : 1 : 2 : 4.

# Embedding other HTML with iframe

#### WARNING:

Attributes should be written in single quotation marks.

The following code embeds a web page in an html document:

```
SUPERCOLLIDER
                   A PLATFORM FOR AUDIO SYNTHESIS AND ALGORITHMIC
                     COMPOSITION, USED BY MUSICIANS, ARTISTS AND
                           RESEARCHERS WORKING WITH SOUND.
                 EXAMPLERS WORKING WINDOWS, MACOS<br>
FREEARCHERS WORKING WINDOWS, MACOS<br>
AND LINUX.
                                           NewsDownloadsExamplesProjectsLinks ? 3
1\mid <iframe width='100%' height='470' src='https://supercollider.github.io/' title='SuperCollider Forum
  scsynth' frameborder='0' allow='accelerometer; autoplay; clipboard-write; encrypted-media; gyroscope;
  picture-in-picture; web-share' referrerpolicy='strict-origin-when-cross-origin' allowfullscreen>
  </iframe>
```
# Multimedia

### Image

#### WARNING:

Attributes should be written in single quotation marks.

#### Offline Image

The following code demonstrates placing image with automatic size:

```
<img src='./functions.png' alt='Image description' width='auto' height='auto'>
1
```
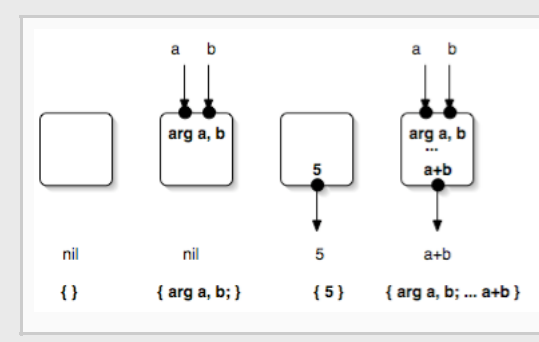

The following code demonstrates placing image by defining its height:

```
<img src='./functions.png' alt='Image description' width='auto' height='200'>
1
```
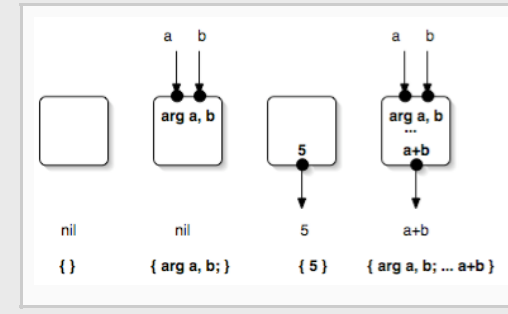

The following code demonstrates placing image by defining its width:

<img src='./functions.png' alt='Image description' width='200' height='auto'> 1

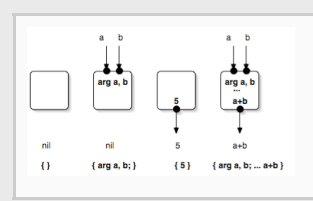

#### Online Image

The following code demonstrates placing image with automatic size:

1 <img src='https://doc.sccode.org/Reference/functions.png' alt='Image description' width='auto' height='auto'>

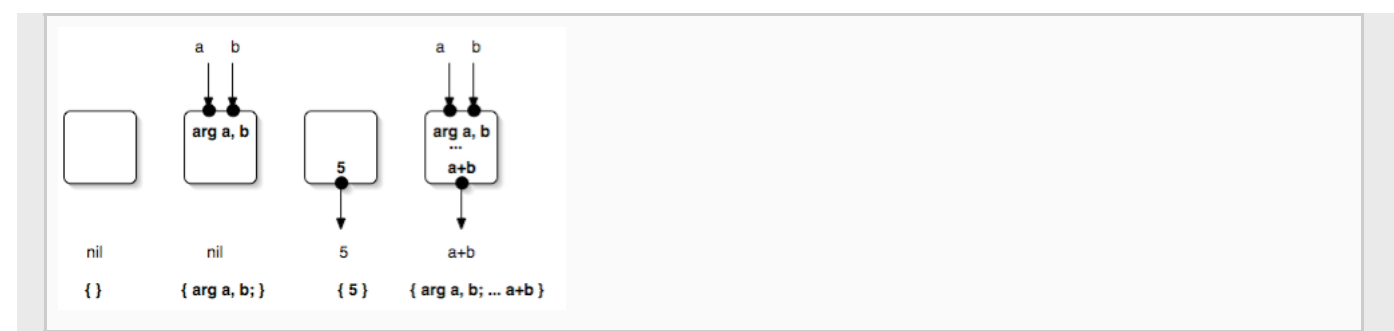

The following code demonstrates placing image by defining its height:

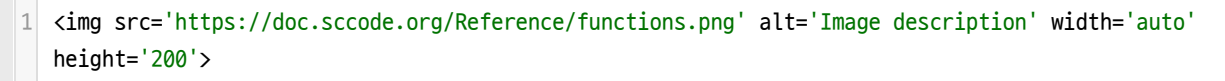

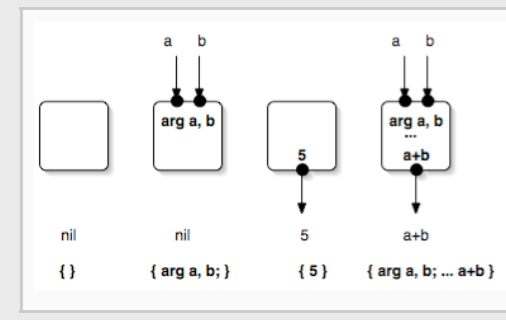

The following code demonstrates placing image by defining its width:

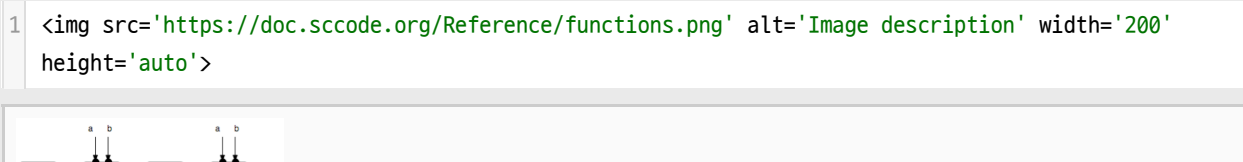

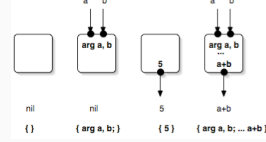

# Audio

#### WARNING:

Attributes should be written in single quotation marks.

#### Offline Audio

The following code demonstrates audio control using one or more local audio files:

```
1\vert <audio controls>
<source src='./resources/a11wlk01.mp3' type='audio/mpeg'>
2
<source src='./resources/a11wlk01.ogg' type='audio/ogg'>
3
4 <source src='./resources/a11wlk01.wav' type='audio/wav'>
<source src='./resources/a11wlk01.aiff' type='audio/aiff'>
5
6 <source src='./resources/a11wlk01.flac' type='audio/flac'>
  <source src='./resources/a11wlk01.m4a' type='audio/mp4'>
7
```
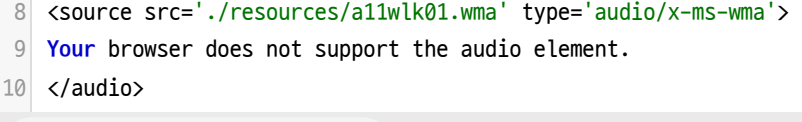

#### $\triangleright$  0:00 / 0:04  $\bigoplus$  :

### Online Audio

The following code demonstrates audio control with an online audio file:

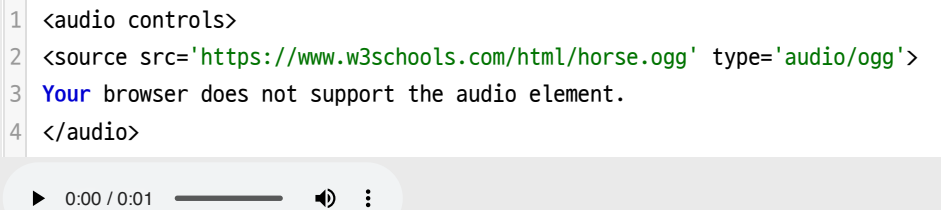

# Video

Videos can be embedded, but when printed, their contents won't show up in the video frame.

#### WARNING:

Attributes should be written in single quotation marks.

#### Offline Video

The following code demonstrates video control using a local video file:

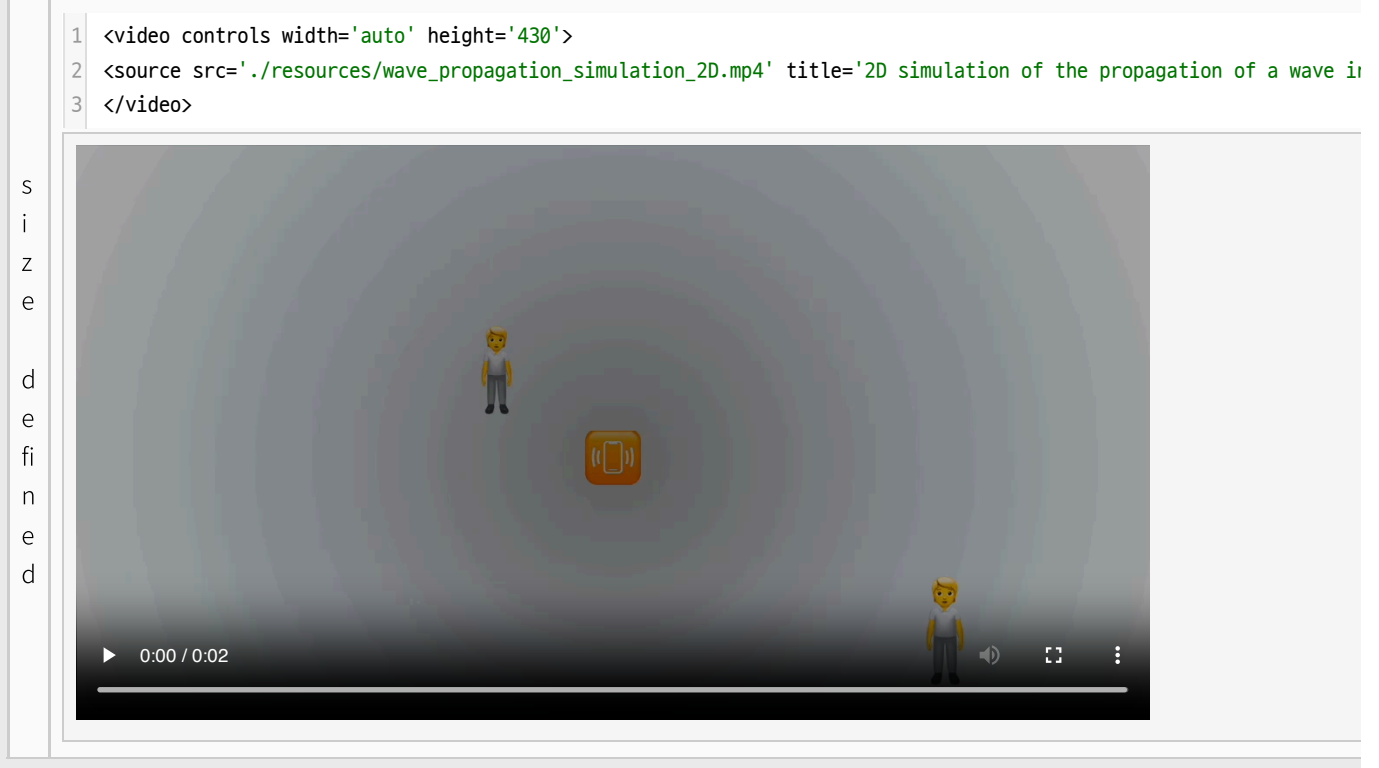

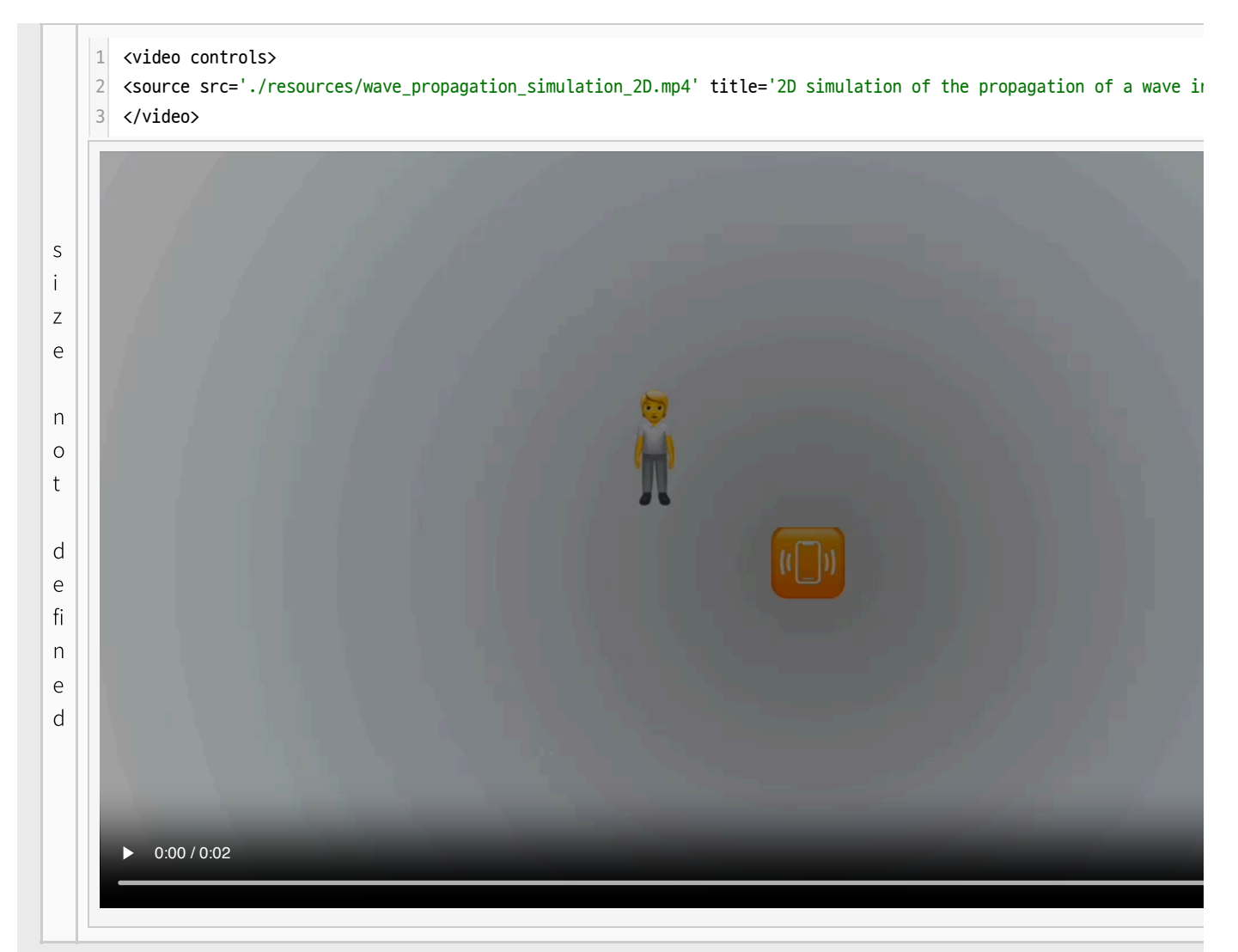

#### Online Video

The following code displays a YouTube video using an iframe:

1| <iframe width='520' height='292' src='https://www.youtube.com/embed/FI5rYjP9Vn8?si=X4WSZJaBZQToE9je' title='YouTube video player' frameborder='0' allow='accelerometer; autoplay; clipboard-write; encryptedmedia; gyroscope; picture-in-picture; web-share' referrerpolicy='strict-origin-when-cross-origin' allowfullscreen></iframe>

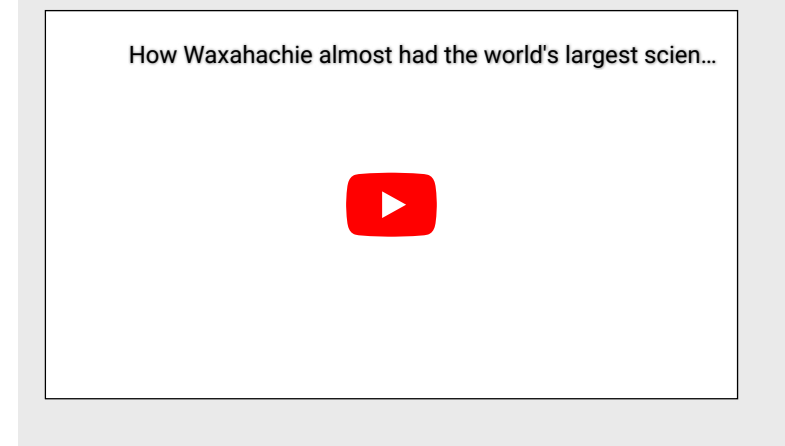